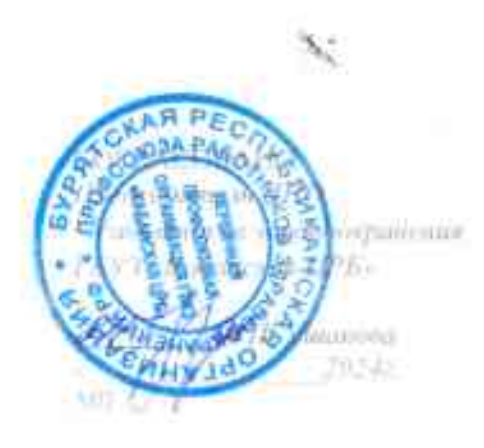

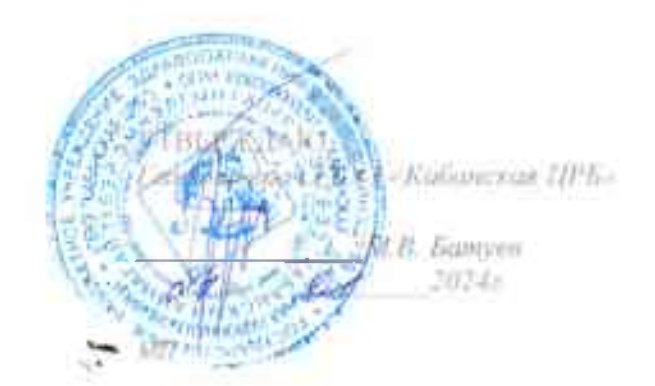

# **ПОЛОЖЕНИЕ** О СИСТЕМЕ УПРАВЛЕНИЯ **ОХРАНОЙ ТРУДА**

# в Государственном бюджетном учреждении здравоохранения «Кабанская центральная районная больница» (ГБУЗ «Кабанская ЦРБ»)

с. Кабанск. 2024

marter

# СОДЕРЖАНИЕ:

#### Введение

**1. Общие положения** 

ె

- II. Политика и цели по охране труда
- Ш.Планирование СУОТ
- IV. Обеспечение функционирования СУОТ
- V. Распределение обязанностей в сфере охраны труда между должностными лицами
- VL. Функционирование СУОТ
	- 1. Специальная оценка условий труда
	- 2. Оценка профессиональных рисков
	- 3. Проведение медицинских осмотров и освидетельствований работников.
	- 4. Проведение обучения работников.
	- 5. Обеспечение работников средствами индивидуальной защиты
	- 6. Обеспечение безопасности работников подрядных организаций
	- 7. Санитарно-бытовое обеспечение работников
	- 8. Выдача работникам молока (замена денежной компенсацией)
	- 9. Обеспечение режимов труда и отдыха работников
	- 10. Обеспечение социального страхования работников
	- 11. Взаимодействие с государственными надзорными органами, органами исполнительной власти и профсоюзного контроля
	- 12. Реагирование на аварии, несчастные случаи, микротравмы и профессиональные заболевания
	- 13. Обеспечение безопасности работников при эксплуатации зданий и сооружений.
- Управление документами СУОТ VII.
- Оценка результатов деятельности VIII.
- $IX.$ Улучшение функционирования СУОТ
- Х. Заключительные положения

(main)

#### **ВВЕЛЕНИЕ**

1. Положение о системе управления охраной труда (далее — Положение о СУОТ) разработано на основе примерного положения Минтруда от 29.10.2021 № 776н «Об утверждении примерного положения о системе управления охраной труда».

2. Положение о СУОТ устанавливает общие требования к организации работы по охране труда на основе нормативно-правовых документов, принципов и методов управления, направленных на совершенствование деятельности по охране труда.

3. Функционирование СУОТ осуществляется посредством соблюдения государственных нормативных требований охраны труда с учетом специфики деятельности, достижений современной науки и наилучшей практики, принятых на себя обязательств и на основе международных, межгосударственных и национальных стандартов, руководств, а также рекомендаций Международной организации труда по СУОТ и безопасности производства.

4. Все вопросы, не урегулированные настоящим Положением, регулируются действующим трудовым законодательством Российской Федерации и иными нормативными правовыми актами, содержащими нормы трудового права.

## **І. ОБШИЕ ПОЛОЖЕНИЯ**

1. Целью внедрения системы управления охраной труда в **УЧРЕЖДЕНИИ ГОСУДАСТВЕННОМ** БЮДЖЕТНОМ ЗДРАВООХРАНЕНИЯ «КАБАНСКАЯ ЦЕНТРАЛЬНАЯ РАЙОННАЯ **FBY3** «Кабанская  $HPE<sub>2</sub>$ ) БОЛЬНИНА». (далее является обеспечение сохранения жизни издоровья работников в процессе их трудовой деятельности посредством профилактики несчастных случаев на производстве и профессиональных заболеваний, снижения уровня воздействия (устранения воздействия) на работников вредных и (или) опасных производственных факторов, оценки и снижения воздействия уровней профессиональных рисков, которым подвергаются работники ГБУЗ «Кабанская ЦРБ».

2. СУОТ представляет собой единство:

а) организационной структуры управления в ГБУЗ «Кабанская ЦРБ» (согласно штатному расписанию), предусматривающей установление обязанностей и ответственности в области охраны труда на всех уровнях управления;

б) мероприятий, обеспечивающих функционирование СУОТ и контроль за эффективностью работы в области охраны труда;

march

в) документированной информации, включающей локальные нормативные акты, регламентирующие мероприятия СУОТ, организационно-распорядительные и контрольно-учетные документы.

3. Действие СУОТ распространяется на всей территории, во всех зданиях и сооружениях ГБУЗ «Кабанская ЦРБ».

4. СУОТ регламентирует единый порядок подготовки, принятия и реализации решений по осуществлению организационных, технических, санитарно-гигиенических и лечебно-профилактических мероприятий, направленных на обеспечение безопасности и здоровых условий труда работников ГБУЗ «Кабанская ЦРБ».

5. Требования СУОТ обязательны для всех работников, работающих в организации, и являются обязательными для всех лиц, находящихся на территории, в зданиях и сооружениях организации. Положение о СУОТ утверждается приказом ГБУЗ «Кабанская ЦРБ».

# **П. ПОЛИТИКА И ЦЕЛИ ПО ОХРАНЫ ТРУДА**

10. Политика в области охраны труда (далее - Политика по охране труда) является публичной документированной декларацией о намерении и гарантированном выполнении обязанностей  $\Box$ соблюдению государственных нормативных требований охраны труда и добровольно принятых на себя обязательств.

11. Политика по охране труда является отдельным локальным актом ГБУЗ «Кабансая ЦРБ», в котором излагаются цели и мероприятия, направленные на сохранение жизни и здоровья работников.

12. В ГБУЗ «Кабанская ЦРБ» производится предварительный анализ состояния охраны труда и обсуждение Политики по охране труда.

13. Политика по охране труда:

1. направлена на сохранение жизни и здоровья работников в процессе их трудовой деятельности;

2 направлена на обеспечение безопасных условий труда, управление производственного травматизма и профессиональной рисками заболеваемости;

3. соответствует специфике экономической деятельности и организации работ у работодателя, особенностям профессиональных рисков и возможностям управления охраной труда:

4. отражает цели в области охраны труда;

5. включает обязательства работодателя по устранению опасностей и снижению уровней профессиональных рисков на рабочих местах;

6. включает обязательство работодателя совершенствовать СУОТ;

7. учитывает мнение выборного органа первичной профсоюзной организации или иного уполномоченного работниками органа.

gery

14. Политика по охране труда доступна всем работникам ГБУЗ «Кабанская ЦРБ» а также иным лицам, находящимся на территории, в зданиях и сооружениях организации.

15. Работников информируют о Политике по охране труда в рамках СУОТ.

16. Руководство ГБУЗ «Кабанская ЦРБ» оценивает Политику по охране труда на актуальность и соответствие стратегическим задачам по охране труда и пересматривает в рамках оценки эффективности функционирования CVOT.

17. Основные цели по охране труда (далее — цели) содержатся в Политике по охране труда и достигаются путем реализации процедур, предусмотренных разделом VI настоящего Положения и документами, формируемыми на этапе организации проведения процедур для достижения целей.

18. Цели формулируются с учетом необходимости регулярной оценки их достижения, в том числе на основе измеримых показателей.

19. Количество целей по охране труда определяют с учетом специфики производственной деятельности ГБУЗ «Кабанская ЦРБ», размера организации (численности работников, структурных подразделений), показателей по условиям труда и профессиональным рискам, наличия несчастных случаев и профессиональных заболеваний.

20. При выборе целей в области охраны труда учитывают их характеристики, в том числе:

а) возможность измерения (если практически осуществимо) или оценки их достижения;

б) возможность учета:

1. применимых норм;

2. результатов оценки рисков;

3. результатов консультаций с работниками и при наличии - с представителями работников.

21. Руководство ГБУЗ «Кабанская ЦРБ» ежегодно пересматривает цели исходя из результатов оценки эффективности СУОТ.

22. При планировании достижения целей руководство ГБУЗ «Кабанская ЦРБ» определяет:

а) необходимые ресурсы;

б) ответственных лиц;

в) сроки достижения целей (цели могут быть долгосрочными и краткосрочными);

г) способы и показатели оценки уровня достижения целей;

д) влияние поставленных целей в области охраны труда на бизнеспроцессы организации.

said

# Ш. ПЛАНИРОВАНИЕ СУОТ

23. При планировании СУОТ в ГБУЗ «Кабанская ЦРБ» определяют и принимают во внимание профессиональные риски, требующие принятия мер по предотвращению или уменьшению нежелательных последствий возможных нарушений положений СУОТ по безопасности.

24. Планирование мероприятий по охране труда в ГБУЗ «Кабанская ЦРБ» производится ежегодно и утверждается Главным врачом ГБУЗ «Кабанская ЦРБ» (далее — План).

25. При планировании и реализации мероприятий по охране труда для достижения поставленных работодателю целей СУОТ при соблюдении государственных нормативных требований охраны труда используют передовой отечественный изарубежный опыт работы по улучшению условий и охраны труда, финансовые, производственные (функциональные) возможности ГБУЗ «Кабанская ЦРБЦ», а также требования внешних заинтересованных сторон.

26. Планирование мероприятий по охране труда учитывает изменения. которые влияют на функционирование СУОТ, включая:

изменения в нормативных правовых содержащих актах, государственные нормативные требования охраны труда;

б) изменения в условиях труда работников (результатах специальной оценки условий труда и оценки профессиональных рисков);

в) внедрение новой продукции, услуг и процессов или изменение существующих продукции, услуг и процессов, сопровождающиеся изменением расположения рабочих мест и производственной среды (здания и сооружения, оборудование, технологические процессы, инструменты, материалы и сырье).

27. При составлении Плана мероприятий по охране труда организации руководствуются примерным перечнем мероприятий по улучшению условий и охраны труда и снижению уровней профессиональных рисков, ∨твержденным приказом Минтруда от 29.10.2021 № 771н.

28. В Плане отражаются:

 $\mathcal{N}$ 

а) наименование мероприятий в ГБУЗ «Кабанская ЦРБ»

б) ожидаемый результат по каждому мероприятию;

в) сроки реализации по каждому мероприятию;

# ІУ. ОБЕСПЕЧЕНИЕ ФУНКЦИОНИРОВАНИЯ СУОТ

29. Для обеспечения функционирования СУОТ специалисты службы охраны труда совместно с начальником отдела кадров ГБУЗ «Кабанская **HPB»:** 

Dream of

б) обеспечивают подготовку работников в области выявления опасностей при выполнении работ и реализации мер реагирования на их;

в) обеспечивают непрерывную подготовку и повышение квалификации работников в области охраны труда;  $\frac{m_{\rm max}}{m_{\rm e}^2}$ 

г) документируют информацию об обучении и повышении квалификации работников в области охраны труда.

службы охраны труда ГБУЗ «Кабанская ЦРБ» 30. Специалисты информирует работников в рамках СУОТ:

а) о политике и целях в области охраны труда;

N.

б) о системе стимулирования за соблюдение государственных нормативных требований охраны труда и об ответственности за их нарушение:

в) о результатах расследования несчастных случаев на производстве и микротравм (микроповреждений);

г) об опасностях и рисках на своих рабочих местах, а также разработанных в их отношении мерах управления.

31 Порядок информирования работников и порядок взаимодействия с работниками определен в ЛНА ГБУЗ «Кабанская ЦРБ». Стандарт организации разработан с учетом специфики деятельности организации, а также форм (способов) и рекомендаций по размещению работодателем информационных материалов в целях информирования работников об их трудовых правах, включая права на безопасные условия и охрану труда, и примерного перечня таких информационных материалов.

32. При информировании работников используют следующие формы доведения информации:

а) включение соответствующих положений в трудовой договор работника;

б) ознакомление работника с результатами специальной оценки условий труда и оценки профессиональных рисков;

в) проведение совещаний, круглых столов, семинаров, конференций, встреч и переговоров заинтересованных сторон;

г) изготовление и распространение аудиовизуальной продукции информационных бюллетеней, плакатов, иной печатной продукции, видеои аудиоматериалов;

в информационноинформационных ресурсов д) использование телекоммуникационной сети Интернет, на корпоративном сайте ГБУЗ «Кабанская ЦРБ»

е) размещение соответствующей информации в общедоступных местах;

ж) проведение инструктажей, размещение стендов с необходимой информацией.

sach

# **V. РАСПРЕДЕЛЕНИЕ ОБЯЗАННОСТЕЙ МЕЖДУ** ДОЛЖНОСТНЫМИ ЛИЦАМИ В СФЕРЕ ОХРАНЫ ТРУДА

33. Организация работ по охране труда, выполнение его обязанностей возлагается на специалистов по охране труда, заместителей главного врача, руководителей структурных подразделений ГБУЗ «Кабанская ЦРБ». Распределение обязанностей в сфере охраны труда между должностными лицами осуществляется с использованием уровней управления.

34. Уровни управления по охране труда в ГБУЗ «Кабанская ЦРБ»:

а) уровень производственного структурного подразделения 1-й подуровень - работник, старшие медицинские сестры отделений, поликлиник сестры-хозяйки;

б) уровень производственного структурного подразделения 2-й подуровень: заведующие отделениями,

в) уровень обособленного структурного подразделения -

заведующий структурным подразделением ( в том числе заведующий поликлиникой, лабораторией, ОСМП, фельдшерским пунктом, врачебной амбулаторией, заведующий хозяйством):

г) уровень службы (совокупности нескольких структурных подразделений)- начальники отделов, служба (специалисты) охраны труда.

д) уровень ГБУЗ «Кабанская ЦРБ» в целом Главный врач, заместители главного врача.

35. С учетом специфики деятельности ГБУЗ «Кабанс5ая ЦРБ», изменения структуры управления и численности работников для целей СУОТ могут устанавливаться и иные уровни управления.

36. Обязанности в сфере охраны труда должностных лиц устанавливаются в зависимости от уровня управления. При этом на каждом уровне управления устанавливаются обязанности в сфере охраны труда для каждого руководителя.

37. На каждом уровне управления устанавливаются обязанности в сфере охраны труда штатных специалистов по охране труда.

38. Управление охраной труда осуществляется при непосредственном участии работников и (или) уполномоченных ими представителей (представительных органов), в том числе в рамках деятельности комитета (комиссии) по охране труда работодателя (при наличии) или уполномоченных (доверенных) лиц по охране труда.

39. Распределение обязанностей в сфере охраны труда закрепляется в отдельных локальных нормативных актах (приказах Главного врача ГБУЗ «Кабанская ЦРБ»), планах мероприятий, а также в трудовых договорах и (или) должностных инструкциях лиц, участвующих в управлении охраной труда.

40. Обязанности в сфере охраны труда:

nach

а) ГБУЗ «Кабанская ПРБ»:

1 гарантирует права работников на охрану труда, включая обеспечение условий труда, соответствующих требованиям охраны труда;

2. организовывает ресурсное обеспечение мероприятий по охране труда;

3. обеспечивает соблюдение режима труда и отдыха работников;

4. обеспечивает своевременное страхование работников от несчастных и профессиональных случаев на производстве заболеваний. профессиональных рисков;

организует безопасную эксплуатацию производственных зданий, сооружений, оборудования, безопасность технологических процессов и используемых в производстве сырья и материалов;

6. организует безопасные рабочие места;

7. принимает меры по предотвращению аварий, сохранению жизни и здоровья работников и иных лиц при возникновении таких ситуаций, в том числе меры по оказанию пострадавшим первой помощи;

8. обеспечивает создание и функционирование СУОТ;

9. руководит разработкой организационно-распорядительных документов и распределяет обязанности в сфере охраны труда между руководителями заместителями руководителя. структурных подразделений и службой (специалистом) охраны труда;

10. определяет ответственность заместителей руководителя, руководителей структурных подразделений и службы (специалиста) охраны труда за деятельность в области охраны труда:

11. обеспечивает комплектование службы охраны труда квалифицированными специалистами;

12. организует в соответствии с Трудовым кодексом РФ проведение за счет собственных средств обязательных предварительных (при на работу) и периодических (в течение трудовой поступлении психиатрических деятельности) медицинских осмотров, химико-токсикологических исследований освидетельствований. работников (при необходимости);

13. обеспечивает соблюдение установленного порядка обучения и профессиональной подготовки работников, включая подготовку по охране труда, с учетом необходимости поддержания необходимого уровня компетентности для выполнения служебных обязанностей, относящихся к обеспечению охраны труда;

14. допускает к самостоятельной работе лиц, удовлетворяющих соответствующим квалификационным требованиям и не имеющих медицинских противопоказаний к указанной работе;

15. обеспечивает приобретение и выдачу за счет собственных средств специальной одежды, специальной обуви и других средств индивидуальной защиты, смывающих и обезвреживающих средств

2000d

в соответствии с условиями труда и согласно типовым нормам их выдачи:

приобретение и функционирование 16. обеспечивает средств коллективной защиты:

17. организует проведение специальной оценки условий труда;

18. организует управление профессиональными рисками;

19. организует и проводит контроль за состоянием условий и охраны труда;

20. содействует работе комитета (комиссии) по охране труда, уполномоченных работниками представительных органов;

21. осуществляет информирование работников об условиях труда на их рабочих местах, уровнях профессиональных рисков, а также о предоставляемых им гарантиях, полагающихся компенсациях;

22. обеспечивает, выплату денежной компенсации, эквивалентной средней стоимости молока 2,5% жирности в розничной торговой сети, соответствующий контингент работников в соответствии с условиями труда и согласно установленным нормам;

23. обеспечивает санитарно-бытовое обслуживание и медицинское обеспечение работников в соответствии с требованиями охраны труда;

14. «воевременно информирует органы государственной власти о произошедших авариях, несчастных случаях и профессиональных заболеваниях:

25. принимает участие в расследовании причин аварий, несчастных случаев и профессиональных заболеваний, принимает меры по устранению указанных причин, по их предупреждению и профилактике;

26. организует исполнение указаний и предписаний органов государственной власти, выдаваемых ими по результатам контрольнонадзорной деятельности;

27. по представлению уполномоченных представителей органов государственной власти отстраняет отработы лиц, допустивших неоднократные нарушения требований охраны труда.

б) Главный врач через своих заместителей и руководителей структурных подразделений ГБУЗ «Кабанская ЦРБ»:

1. обеспечивает функционирование системы управления охраной труда в организации;

2. приостанавливает работы в случаях, не соответствующих

установленным требованиям охраны труда;

3. обеспечивает доступность документов и информации, содержащих требования охраны труда, действующие уработодателя, для ознакомления с ними работников и иных лиц;

sough

#### в) работник:

1. обеспечивает соблюдение требований охраны труда в рамках выполнения своих трудовых функций, включая выполнение требований инструкций по охране труда, Правил трудового распорядка, а также соблюдение производственной, технологической и трудовой дисциплины и выполнение указаний руководителя работ;

2 проходит медицинские осмотры. психиатрические освидетельствования по направлению работодателя;

3. проходит подготовку по охране труда, а также по вопросам оказания первой помощи пострадавшим в результате аварий и несчастных случаев на производстве:

4. участвует в контроле за состоянием условий и охраны труда;

5. содержит в чистоте свое рабочее место;

6. перед началом рабочей смены (рабочего дня) проводит осмотр своего рабочего места:

7 следит за исправностью оборудования и инструментов на своем рабочем месте;

8. проверяет в отношении своего рабочего места наличие и исправность ограждений, блокировочных и сигнализирующих устройств, средств индивидуальной и групповой защиты, состояние проходов, переходов, площадок, лестничных устройств, перил, а также отсутствие их захламленности и загроможденности;

9. о выявленных при осмотре своего рабочего места недостатках докладывает своему непосредственному руководителю и действует по его указанию;

10. правильно использует средства индивидуальной и коллективной защиты и приспособления, обеспечивающие безопасность труда;

11. извещает своего непосредственного или вышестоящего руководителя о любой ситуации, угрожающей жизни издоровью людей, окаждом несчастном случае или об ухудшении состояния своего здоровья, в том числе о проявлении признаков острого профессионального заболевания (отравления), или иных лиц;

12. при возникновении аварий действует в соответствии с ранее порядком действий в случае работодателем утвержденным их возникновения и принимает необходимые меры по ограничению развития возникшей аварии и ее ликвидации;

13. принимает меры по оказанию первой помощи пострадавшим на производстве.

г) служба (специалист) охраны труда:

1. организует функционирование системы управления охраной труда;

2. осуществляет руководство организационной работой по охране труда у работодателя, координирует работу структурных подразделений работодателя;

ger og

 $\vert \ \vert$ 

3. организует размещение в доступных местах наглядных пособий и современных технических средств для проведения подготовки по охране труда;

4. осуществляет контроль за обеспечением работников в соответствии с Трудовым кодексом РФ нормативной правовой и методической документацией в области охраны труда;

5. контролирует соблюдение требований охраны труда у работодателя. трудового законодательства в части охраны труда, режимов труда и отдыха работников. указаний и предписаний органов государственной власти по результатам контрольно-надзорных мероприятий;

6. осуществляет контроль за состоянием условий и охраны труда;

7 организует разработку структурными подразделениями работодателя мероприятий по улучшению условий и охраны труда, контролирует их выполнение:

8. осуществляет оперативную и консультативную связь с органами государственной власти по вопросам охраны труда;

9. участвует в разработке и пересмотре локальных актов по охране труда;

10. участвует в организации и проведении подготовки по охране труда;

11. контролирует обеспечение, выдачу, хранение и использование средств индивидуальной и коллективной защиты, их исправность и правильное применение;

12. рассматривает и вносит предложения по пересмотру норм выдачи специальной одежды и других средств индивидуальной защиты, смывающих и обезвреживающих веществ, молока, лечебнопрофилактического питания, продолжительности рабочего времени, а также размера повышения оплаты труда и продолжительности дополнительного отпуска по результатам специальной оценки условий труда;

13. участвует в организации и проведении специальной оценки условий труда:

14. участвует в управлении профессиональными рисками;

15. организует и проводит проверки состояния охраны труда в структурных подразделениях работодателя;

16. организует проведение медицинских осмотров, психиатрических химико-токсикологических исследований освидетельствований. работников;

17. дает указания (предписания) об устранении имеющихся недостатков и нарушений требований охраны труда, контролирует их выполнение;

18. участвует в расследовании аварий, микротравм, несчастных случаев и профессиональных заболеваний. ведет учет и отчетность по ним, анализирует их причины, намечает и осушествляет мероприятия

may

по предупреждению повторения аналогичных случаев, контролирует их выполнение;

д) заведующий структурным подразделением (в том числе заведующий поликлиникой, лабораторией, ОСМП, фельдшерским пунктом, врачебной амбулаторией, заведующий хозяйством):

1. обеспечивает условия труда, соответствующие требованиям охраны труда, в структурном подразделении работодателя;

2. обеспечивает функционирование СУОТ;

3. несет ответственность за ненадлежащее выполнение возложенных на него обязанностей в сфере охраны труда;

4. распределяет обязанности в сфере охраны труда между своими подчиненными, в том числе делегирует им часть своих полномочий, определяет степень их ответственности;

5. содействует работе комитета (комиссии) по охране труда, уполномоченных работниками представительных органов;

6. обеспечивает своевременное проведение за счет средств работодателя предварительных (при поступлении на работу) обязательных и периодических (в течение трудовой деятельности) медицинских осмотров, психиатрических освидетельствований, ХИМИКОтоксикологических исследований работников структурного подразделения;

7. обеспечивает допуск к самостоятельной работе лиц, удовлетворяющих соответствующим квалификационным требованиям и не имеющих медицинских противопоказаний к указанной работе;

8. организует проведение подготовки по охране труда;

9. организует выдачу специальной одежды, специальной обуви и других средств индивидуальной защиты, смывающих и обезвреживающих средств;

10. организует обеспечение лечебно-профилактическим питанием, молоком соответствующего контингента работников структурного подразделения;

11. обеспечивает санитарно-бытовое обслуживание и медицинское обеспечение работников структурного подразделения в соответствии с требованиями охраны труда;

12. организует в структурном подразделении безопасность эксплуатации производственных зданий, сооружений, оборудования, безопасность технологических процессов и используемых в производстве сырья и материалов;

13. участвует в организации проведения специальной оценки условий труда;

14. участвует в организации управления профессиональными рисками;

15. участвует в организации и проведении контроля за состоянием условий и охраны труда в структурном подразделении;

may

16. принимает меры по предотвращению аварий в структурном подразделении, сохранению жизни и здоровья работников структурного подразделения и иных лиц при возникновении таких ситуаций, в том числе меры по оказанию пострадавшим в результате аварии первой помощи;

17. принимает участие в расследовании причин аварий, несчастных случаев. в структурном произошедших подразделении, и профессиональных заболеваний У работников структурного подразделения, принимает меры по устранению указанных причин, по их предупреждению и профилактике:

18. своевременно информирует работодателя об авариях, несчастных случаях. произошедших в структурном подразделении. и профессиональных заболеваниях работников структурного подразделения;

19. обеспечивает исполнение указаний и предписаний органов государственной власти, выдаваемых ими по результатам контрольнонадзорной деятельности, указаний (предписаний) службы (специалиста) охраны труда;

20. обеспечивает и функционирование наличие в структурном подразделении необходимых приборов и систем **КОНТРОЛЯ** за производственными процессами;

21. приостанавливает работы в структурном подразделении в случаях, установленных требованиями охраны труда;

22. обеспечивает наличие в общедоступных местах структурного подразделения документов и информации, содержащих требования охраны труда, для ознакомления с ними работников структурного подразделения и иных лиц;

23. при авариях и несчастных случаях, произошедших в структурном подразделении, принимает меры по вызову скорой медицинской помощи и организации доставки пострадавших в медицинскую организацию;

е) заведующий отделениями стационаров, начальники отделов:

несет персональную ответственность за создание условий труда, соответствующих требованиям охраны труда, реализацию мероприятий по улучшению условий и охраны труда в подчиненных отделах и подразделениях;

2. организует выдачу работникам специальной одежды, специальной индивидуальной защиты, обуви и других средств смывающих и обезвреживающих средств;

3. обеспечивает исправное состояние оборудования и инструментов. оснащение рабочих мест необходимыми защитными и оградительными устройствами;

4. участвует в организации проведения специальной оценки условий груда;

5. участвует в организации управления профессиональными рисками;

marche

6. участвует в организации и проведении контроля за состоянием условий и охраны труда на производственном участке;

7. принимает меры по предотвращению аварий, сохранению жизни издоровья работников производственных участков и иных лиц при возникновении таких ситуаций, в том числе меры по оказанию пострадавшим первой помощи:

8. принимает участие в расследовании причин аварий, несчастных случаев. произошедших на производственном участке, и профессиональных заболеваний работников производственного участка, принимает меры по устранению указанных причин, по их предупреждению и профилактике:

9. своевременно информирует заведующего структурным подразделением ГБУЗ «Кабанская ЦРБ» об авариях, несчастных случаях, произошедших на производственных участках, и профессиональных заболеваниях работников;

10. обеспечивает исполнение указаний и предписаний органов государственной власти, выдаваемых ими по результатам контрольнонадзорной деятельности, указаний (предписаний) службы (специалиста) охраны труда;

отделений. ж) - старшие медицинские сестры (фельдшеры) поликлиник; заведующие хозяйством, механик, диетсестра, сестрыхозяйки:

1. обеспечивает соответствие условий труда требованиям охраны труда, правильную эксплуатацию оборудования и инструментов, не допускает загроможденности и захламленности рабочих мест, проходов и проездов;

2. принимают меры по отстранению от работы работников, находящихся в состоянии алкогольного, наркотического и иного опьянения. с соответствующим документальным токсического оформлением указанного факта, сообщает об этом руководителю структурного подразделения работодателя;

3. проверяют состояние оборудования и инструментов на рабочих местах членов производственной бригады и принимает меры по устранению обнаруженных недостатков;

4. организуют выдачу членам производственной бригады специальной одежды, специальной обуви и других средств индивидуальной защиты, смывающих и обезвреживающих средств;

5. контролируют правильное применение членами производственной бригады выданной специальной одежды, специальной обуви, других средств защиты;

6. не допускают работника к выполнению работ при отсутствии и неправильном применении специальной одежды, специальной обуви и других средств защиты;

 $15$ 

mart

7. участвуют в организации проведения специальной оценки условий труда;

8. участвуют в организации управления профессиональными рисками;

9. участвуют в организации и проведении контроля за состоянием условий и охраны труда в производственной бригаде;

10. принимают меры по предотвращению аварий на производственном участке, сохранению жизни и здоровья членов производственной бригады и иных лиц при возникновении таких ситуаций, в том числе меры по оказанию пострадавшим в результате аварии первой помощи;

11. обеспечивают сохранение обстановки на рабочем месте, при которой произошел несчастный случай, если это не угрожает жизни и здоровью других лиц и не ведет к катастрофе, аварии или возникновению иных чрезвычайных обстоятельств, в случае невозможности ее сохранения фиксирует сложившуюся обстановку, а в случае возможного развития аварии принимает необходимые предупредительные меры по обеспечению безопасности членов производственной бригады;

12. принимают участие в расследовании причин аварий, несчастных случаев, произошедших счленами производственной бригады, и профессиональных заболеваний членов производственной бригады, принимает меры по устранению указанных причин, по их предупреждению и профилактике;

13. своевременно информируют заведующих отделениями стационаров, начальников отделов об авариях, несчастных случаях и профессиональных заболеваниях на производственном участке;

14. обеспечивают исполнение указаний и предписаний органов государственной власти, выдаваемых ими по результатам контрольнонадзорной деятельности, указаний (предписаний) службы (специалиста) охраны труда;

15. несут ответственность за невыполнение членами производственной бригады требований охраны труда.

 $16.$ 

## **VI. ФУНКНИОНИРОВАНИЕ СУОТ**

## 1. Специальная оценка условий труда

41. Порядок создания и функционирования комиссии по проведению специальной оценки условий труда (далее - СОУТ), а также права, обязанности и ответственность ее членов определены в ЛНА ГБУЗ «Кабанская ЦРБ».

42. Организационный порядок проведения специальной оценки условий труда на рабочих местах в части деятельности комиссии по проведению СОУТ, порядок урегулирования споров по вопросам СОУТ, порядок

 $\sim$ 

использования результатов СОУТ определены в ЛНА ГБУЗ «Кабанская ПРБ».

43. Порядок осуществления отбора и заключения гражданско-правового договора с организацией, проводящей специальную оценку условий труда, учитывающий необходимость привлечения к данной работе наиболее компетентной в отношении вида деятельности работодателя организации, установлен в ЛНА ГБУЗ «Кабанская ЦРБ».

# 2. Оценка профессиональных рисков

44. Управление профессиональными рисками в ГБУЗ «Кабанская ЦРБ» представляет собой комплекс взаимосвязанных мероприятий и процедур, являющихся элементами системы управления охраной труда и включающих в себя выявление опасностей, оценку профессиональных рисков (далее -ОПР) и применение мер по снижению уровней профессиональных рисков или недопущению повышения ихуровней, контроль и пересмотр выявленных профессиональных рисков.

45 Процедура управления профессиональными рисками в ГБУЗ «Кабанская ЦРБ» закреплена в положении о системе управления профессиональными рисками ЛНА ГБУЗ «Кабанская ЦРБ».

46. Выявление (идентификация) опасностей, представляющих угрозу жизни и здоровью работников, и составление их перечня (реестра) необходимо с учетом рекомендаций по классификации, обнаружению, проводить распознаванию и описанию опасностей, утвержденных приказом Минтруда России от 31.01.2022 № 36.

47. Анализ и упорядочивание всех выявленных опасностей необходимо осуществлять исходя из приоритета необходимости исключения, снижения или поддержания наприемлемом уровне создаваемых ИМИ профессиональных рисков сучетом нетолько штатных (нормальных) условий деятельности ГБУЗ «Кабанская ЦРБ» но и случаев возможных отклонений в работе, в том числе связанных с возможными авариями и инцидентами на рабочих местах и подконтрольных ГБУЗ «Кабанская ЦРБ» объектах.

48. Оценку уровня профессиональных рисков, связанных с выявленными опасностями, осуществлять для всех выявленных (идентифицированных) опасностей.

49. Методы оценки уровня профессиональных рисков работодателю необходимо определять с учетом характера деятельности ГБУЗ «Кабанская ЦРБ» и рекомендаций по выбору методов оценки уровня профессиональных (идентифицированных) опасностей. выявленных рисков. утвержденных приказом Минтруда России от 28.12.2021 № 926.

 $17$ 

marke

50. Главный врач ГБУЗ «Кабанская ЦРБ» обязан обеспечить систематическое выявление опасностей и профессиональных рисков, их регулярный анализ и оценку.

51. Меры управления профессиональными рисками (мероприятия по охране труда) направляются на исключение выявленных в ГБУЗ «Кабанская ЦРБ» опасностей или снижение уровня профессионального риска.

52. Перечень опасностей, ихпричин (источников), а также мер по управлению/контролю рисков приведен в ЛНА ГБУЗ «Кабанская ЦРБ». Работники ГБУЗ «Кабанская ЦРБ» вправе изменять перечень указанных опасностей или включать внего дополнительные опасности исходя из специфики своей деятельности. При составлении перечня необходимо руководствоваться Примерным перечнем опасностей и мер по управлению ими в рамках СУОТ, утвержденным приказом Минтруда России от 29.11.2021 года № 776н.

#### 3. Проведение медицинских осмотров и освидетельствований работников

53. Медицинские осмотры и психиатрические освидетельствования в ГБУЗ «Кабанская ПРБ» проводятся в соответствии со статьей 220 Трудового кодекса, Порядком проведения обязательных предварительных медицинских работников. и периодических осмотров утвержденным приказом Минздрава от 28.01.2021 № 29н, и приказом Минздрава от 20.05.2022 № 342н «Об утверждении Порядка прохождения обязательного психиатрического освидетельствования работниками, осуществляющими отдельные виды деятельности, его периодичности, а также видов деятельности, при осуществлении которых проводится психиатрическое освидетельствование».

54. Ответственность за организацию медосмотров в ГБУЗ «Кабанская ЦРБ» возложена на специалистов службы охраны труда.

55. Согласно требованиям Трудового кодекса, ГБУЗ «Кабанская ЦРБ» обеспечивает недопущение работников кисполнению ими трудовых обязанностей в случае медицинских противопоказаний На основании частей 1 и 2 статьи 76 ТК работодатель обязан отстранить работника от работы при выявлении таких противопоказаний в соответствии с медицинским заключением, выданным в установленном законодательством порядке.

56. Порядок проведения медицинских осмотров и психиатрических освидетельствований в ГБУЗ «Кабанская ЦРБ» закреплен в ЛНА ГБУЗ «Кабанская ЦРБ».

na

# 4. Проведение обучения работников

57. Организация обучения по охране труда, в том числе обучения безопасным методам и приемам выполнения работ, обучения по оказанию первой помощи пострадавшим на производстве, обучения по использованию (применению) средств индивидуальной защиты, инструктажа по охране труда, стажировки нарабочем месте (тия определенных категорий работников) и проверки знания требований охраны труда, в ГБУЗ «Кабанская ЦРБ» осуществляется в соответствии с Порядком обучения по охране труда и проверки знания требований охраны труда, утвержденным постановлением Правительства РФ от 24.12.2021 № 2464.

58. Согласно требованиям Трудового кодекса Российской Федерации, ГБУЗ «Кабанская ЦРБ» обеспечивает недопущение работников к исполнению ими трудовых обязанностей в случае непрохождения ими в установленном порядке обучения и проверки знаний и навыков в области охраны труда на основании части 1 статьи 76 ТК.

59. Порядок организации обучения по охране труда в ГБУЗ «Кабанская ЦРБ» закреплен в ЛНА ГБУЗ «Кабанская ЦРБ».

# 5. Обеспечение работников средствами индивидуальной защиты

60. Порядок обеспечения работников средствами индивидуальной защиты, смывающими и обезвреживающими средствами, включая организацию учета. хранения, дезактивации, химической чистки, стирки и ремонта средств индивидуальной защиты, установлен в ЛНА ГБУЗ «Кабанская ЦРБ». 61. Специалисты службы охраны труда разрабатывают перечень профессий (должностей) работников и положенных им средств индивидуальной зациты, смывающих и обезвреживающих средств.

Обеспечение работников средствами индивидуальной защиты, 62. смывающими И

обезвреживающими средствами производится по наименованиям, реквизитам и типовым нормам выдачи работникам средств индивидуальной защиты, смывающих и обезвреживающих средств, применение которых обязательно.

63. Выдача работникам средств индивидуальной зашиты, смывающих и обезвреживающих средств сверх установленных норм их выдачи или в случаях, не определенных типовыми нормами их выдачи, осуществляется в зависимости от результатов специальной оценки условий труда и уровней профессиональных рисков.

6. Обеспечение безопасности работников подрядных организаций

64. Проведение подрядных работ или снабжение безопасной продукцией в ГБУЗ «Кабанская ЦРБ» обеспечивается согласно разработанному ЛНА ГБУЗ «Кабанская ПРБ».

much

 $|9\rangle$ 

65. В стандарте установлены ответственность подрядчика и порядок контроля со стороны ГБУЗ «Кабанская ЦРБ», за выполнением согласованных действий по организации безопасного выполнения подрядных работ или снабжения безопасной продукцией.

учитывает 66. Порядок примерный перечень мероприятий по предотвращению случаев повреждения здоровья работников (при производстве работ (оказании услуг) на территории, находящейся под контролем другого работодателя (иного лица)), утвержденный приказом Минтруда России от 22.09.2021 № 656н.

67. Норядок безопасного выполнения подрядных работ или снабжения безопасной продукцией обеспечивается набором возможностей подрядчиков или поставников по соблюдению требований, включая требования охраны труда:

а) оказание безопасных услуг и предоставление безопасной продукции наллежащего качества:

б) эффективная связь и координация с уровнями управления работодателя до начала работы;

в) информирование работников подрядчика или поставщика обусловиях труда у работодателя, имеющихся опасностях;

г) оценка подготовки по охране труда работников подрядчика или поставшика с учетом специфики деятельности ГБУЗ «Кабанская ЦРБ»;

д) контроль выполнения подрядчиком или поставшиком требований в области охраны труда при нахождении в ГБУЗ «Кабанская ЦРБ».

# 6. Санитарно-бытовое обеспечение работников

санитарно-бытового обслуживания работников 68. Обеспечение организации в соответствии с требованиями охраны труда возлагается на директора ГБУЗ «Кабанская ЦРБ».

69 В ГБУЗ «Кабанская ЦРБ». оборудованы санитарно-бытовые помещения - помещения для приема пищи, оборудованные мебелью, холодильниками и микроволновыми печами, отвечающими требованиям санитарной и пожарной безопасности.

70. В ГБУЗ «Кабанская ЦРБ». оборудованы санитарные посты с аптечками, укомплектованными набором для оказания первой помощи пострадавшим, установлены аппараты (устройства) для обеспечения работников чистой питьевой водой. В ГБУЗ «Кабанская ЦРБ» по установленным нормам размещены шкафы для хранения специальной одежды.

# 7. Выдача работникам молока (замена денежной компенсацией)

71. Для обеспечения работников молоком, ( заменой денежной компенсацией, по согласованию с первичной профсоюзной организацией

may

работников здравоохранения в ГБУЗ «Кабанская ЦРБ») в ГБУЗ «Кабанская ЦРБ» разрабатываются перечень профессий (должностей) работников, работа в которых дает право на бесплатное получение молока (замену денежной компенсацией эквивалентной стоимости 0.5л молока 2.5% жирности в розничной торговой сети на территории МО «Кабанский район), порядок предоставления денежной компенсации.

# 8. Обеспечение режимов труда и отдыха работников

72. Оптимальные режимы труда и отдыха работников в ГБУЗ «Кабанская ЦРБ». обеспечиваются мероприятиями по предотвращению возможности травмирования работников, их-заболеваемости из-за переутомления и воздействия психофизиологических факторов.

73. К мероприятиям по обеспечению оптимальных режимов труда и отдыха работников относятся:

а) обеспечение рационального использования рабочего времени;

б) организация сменного режима работы, включая работу в ночное время;

в) обеспечение внутрисменных перерывов для отдыха работников, включая перерывы для создания благоприятных микроклиматических условий;

г) поддержание высокого уровня работоспособности и профилактика утомляемости работников.

74. Для обеспечения оптимальных режимов труда и отдыха работников проводится производственный контроль соблюдения санитарных правил и выполнения санитарно-противоэпидемических (профилактических) мероприятий в ГБУЗ «Кабанская ЦРБ».

# 9. Обеспечение социального страхования работников

75 Работники ГБУЗ «Кабанская ЦРБ» подлежат обязательному пенсионному страхованию, обязательному медицинскому страхованию, обязательному социальному страхованию на случай временной нетрудоспособности и в связи с материнством. обязательному социальному страхованию от несчастных случаев на производстве и профессиональных заболеваний в соответствии с федеральными законами.

76. ГБУЗ «Кабанская ЦРБ» обязуется:

- 1. правильно исчислять, своевременно и в полном объеме уплачивать (перечислять) страховые взносы;
- 2. обеспечивать меры по предотвращению наступления страховых случаев, нести в соответствии с законодательством Российской Федерации ответственность за необеспечение безопасных условий труда;

said

о. расследовать страховые случаи в порядке, установленном уполномоченным Правительством Российской Федерации федеральным органом исполнительной власти.

#### 10. Взаимодействие с государственными надзорными органами, органами исполнительной власти и профсоюзного контроля

77. Управление охраной труда осуществляется при непосредственном участии первичной профсоюзной организации.

78. В нелях реализации механизмов консультаций и взаимодействия по охране труда ГБУЗ «Кабанская ЦРБ» обеспечивает координацию и взаимодействие по охране труда с первичной профсоюзной организацией но следующим вопросам:

а) установление (определение) потребностей и ожиданий работников в рамках построения, развития и функционирования СУОТ;

б) установление целей вобласти охраны труда и планирование их достижения;

в) выявление опасностей, оценка уровня профессиональных рисков и формирование плана мероприятий по управлению профессиональными рискама и улучшению условий труда:

г) определение и закрепление в действующих локальных нормативных актах работодателя функциональных (в том объеме, в котором это применимо) обязанностей, ответственности и полномочий в области охраны труда;

д) установление (определение) механизмов консультирования их уполномоченными и взаимодействия с работниками и  $(MJI)$ представителями, а также обеспечение их участия при обсуждении и решении вопросов по охране труда.

79. Взаимодействие с государственными надзорными органами, органами исполнительной власти по-вопросам охраны труда осуществляет руководитель службы охраны труда.

#### П. Реагирование на аварии, несчастные случаи, микротравмы и профессиональные заболевания

80. С целью обеспечения и поддержания безопасных условий труда, недопущения случаев производственного травматизма и профессиональной заболеваемости в ГБУЗ «Кабанская ЦРБ» устанавливается порядок выявления потенциально возможных аварий и действий в случае их возникновения.

81. Порядок действий при аварии осуществляется с учетом имеющихся и разрабатываемых планов реагирования на аварии и ликвидации их последствий, а также необходимости гарантировать в случае аварии: а) невозобновление работы в условиях аварии;

22

noi 7

б) защиту людей, находящихся в рабочей зоне, посредством использования внутренней системы связи и координации действий поликвидации последствий аварии;

в) возможность работников остановить работу и/или незамедлительно покинуть рабочее место и направиться в безопасное место;

г) предоставление информации об аварии соответствующим компетентным органам, службам и подразделениям по ликвидации аварийных и чрезвычайных ситуаций, надежную связь работодателя с ними;

д) оказание первой помощи пострадавшим в результате аварий и несчастных случаев на производстве и при необходимости вызов скорой медицинской помощи (или оказание первой помощи), выполнение противопожарных мероприятий и эвакуации всех людей, находящихся в рабочей зоне;

е) подготовку работников для реализации мер по предупреждению аварий. обеспечению готовности к ним и к ликвидации их последствий, включая проведение регулярных тренировок в условиях, приближенных к реальным авариям.

82. С целью своевременного определения и понимания причин аварий, несчастных случаев, микротравм и профессиональных заболеваний в ГБУЗ «Кабанская ЦРБ» устанавливаются:

а) порядок расследования аварий (ЛНА ГБУЗ «Кабанская ЦРБ»);

б) порядок расследования несчастных случаев ипрофессиональных заболеваний (ЛНА ГБУЗ «Кабанская ЦРБ»);

в) порядок рассмотрения микротравм (ЛНА ГБУЗ «Кабанская ЦРБ»).

83. Результаты реагирования на аварии, несчастные случаи, микротравмы и профессиональные заболевания оформляются в форме актов и справок с указанием корректирующих мероприятий по устранению причин, повлекциих их возникновение.

# 12. Обеспечение безопасности работников при эксплуатации зданий и сооружений

84. В ГБУЗ «Кабанская ЦРБ» установлен систематический надзор за техническим состоянием несущих и ограждающих конструкций зданий и сооружений с целью своевременного обнаружения и контроля за устранением выявленных неисправностей и повреждений, возникших в процессе эксплуатации.

Основными задачами ГБУЗ «Кабанская ЦРБ» в части обеспечения технической эксплуатации зданий и сооружений являются:

1. обеспечение сохранности, надлежащего технического состояния и постоянной эксплуатационной пригодности строительных конструкций зданий и сооружений, их санитарно-технического оборудования и системы энергообеспечения: водопровода, канализации, отопления, вентиляции и др.;

Dear of

 $23 -$ 

2. организация работ по улучшение состояния бытовых помещений, интерьера, архитектурно-эстетического вида зданий и сооружений.

Защита строительных конструкций 85. зданий и сооружений от механических повреждений и перегрузок путем организации систематической уборки снега с покрытий зданий и сооружений, осмотров, ревизий и безотлагательных ремонтов конструкций и элементов в случае необходимости. ె

86. Поддержание в надлежащем техническом состоянии кровли зданий, водосточных труб, воронок, трубопроводов внутреннего водостока, канализации, теплоснабжения и др. для исключения замачивания грунтов у основания фундаментов и поддержания взданиях и помещениях проектных температурно-влажностного, санитарно-гигиенического, противопожарного, взрывобезопасного и других режимов.

Своевременная подготовка зданий и коммуникаций к эксплуатации в зимних условиях.

Соблюдение правил и норм складирования, габаритов проходов и проездов как внутри зданий. так и при входах в них и на прилегающих к ним территориях.

87. Заместитель руководителя (по материально-техническому обеспечению) и должностные лица отдела материально-технического действующим обеспечения несут ответственность в соответствии законодательством:

1. за надлежащее исполнение возложенных на них обязанностей в части обеспечения правильной технической эксплуатации зданий и сооружений;

2. нарушение требований Положения, за бездействие, проявленное в вопросах содержания, ухода и ремонта зданий и сооружений;

3. несвоевременное принятие мер по выявлению и устранению угрожающих нормальной эксплуатации зданий и сооружений дефектов, возникающих в процессе их эксплуатации;

4. невыполнение предписаний специалиста по охране труда, органов надзора и контроля по устранению нарушений правил технической эксплуатации зданий и сооружений.

и сооружений и уровень 88. Техническое состояние зданий их эксплуатации должны определяться в процессе систематических наблюдений и периодических технических осмотров.

Периодические осмотры подразделяются на текущие, общие плановые и внеочередные.

Текущие периодические осмотры осуществляются работником, ведущим ежедневные (еженедельные) наблюдения. Текушие периодические осмотры должны проводиться в сроки, устанавливаемые службой технического осмотра по графикам, утвержденным в установленном порядке.

many

24

При общем плановом осмотре проводится визуальное обследование всех элементов и инженерных систем зданий и сооружений. При плановых осмотрах зданий и сооружений проверяются:

1. внешнее благоустройство;

2. фундаменты и подвальные помещения, встроенные котельные, насосные, тепловые пункты, элеваторные узлы, инженерные устройства и оборудование;

3. ограждающие конструкции и элементы фасада (балконы, лоджии, эркеры, козырьки, архитектурные детали, водоотводящие устройства);

4. кровли, чердачные помещения и перекрытия, надкровельные вентиляционные и дымовые трубы, коммуникации и инженерные устройства, расположенные в чердачных и кровельных пространствах;

5. поэтажно: перекрытия, капитальные стены и перегородки внутри санузлы, санитарно-техническое и инженерное помешений. оборудование:

6. строительные конструкции и несущие элементы технологического оборудования;

7. соблюдение габаритных приближений;

8. наружные коммуникации и их обустройство;

9 нротивопожарные устройства;

10. общие плановые осмотры должны проводиться два раза в год: весной и осенью.

Весенний осмотр зданий и сооружений проводится с целью:

1. проверки технического состояния несущих и ограждающих конструкций и инженерных систем зданий и сооружений;

2. определения характера и опасности повреждений, полученных в результате эксплуатации зданий и сооружений в зимний период;

3. проверки исправности фонарей, механизмов открытия окон, ворот, дверей и других устройств, а также состояния желобов водостоков и ливнеприемников.

Осенний осмотр проводится с целью проверки готовности зданий и сооружений к эксплуатации в зимний период. При проведении осеннего осмотра производится проверка:

1. исправности фонарей, элементов открытия окон, ворот, дверей и других устройств;

2. наличия инструментов и инвентаря для очистки от снега;

исправности инженерных систем (отопления, водопровода,  $3.$ канализации и т. д.);

4. состояния желобов водостоков, ливневой канализации, кровли.

Внеочередные осмотры зданий и сооружений проводятся после стихийных бедствий (пожаров, ураганных ветров, ливней, больших снегопадов) или аварий.

samdo

89. Результаты всех видов осмотров оформляются актами, вкоторых отмечаются обнаруженные дефекты, а также меры и сроки их устранения. Один из экземпляров приобщается к техническому журналу по эксплуатации зданий и сооружений.

# **VH. УПРАВЛЕНИЕ ДОКУМЕНТАМИ СУОТ**

90. Организация управления документами СУОТ в ГБУЗ «Кабанская ЦРБ» осуществляется в соответствии с ЛНА ГБУЗ **TIPE»** «Кабанская который содержит:

1. формы и рекомендации по оформлению локальных нормативных актов и иных документов, содержащих структуру системы;

2. обязанности и ответственность в сфере охраны труда для каждого структурного подразделения и конкретного исполнителя;

3. процессы обеспечения охраны труда и контроля;

между структурными подразделениями, 4. необходимые связи обеспечивающие функционирование СУОТ.

91. Лица, ответственные за разработку и утверждение документов СУОТ, определяются на всех уровнях управления и оформляются приказом.

92. • ГБУЗ «Кабанская ЦРБ» устанавливается порядок разработки, согласования, утверждения и пересмотра документов СУОТ, сроки их хранения.

93. В качестве особого вида документов СУОТ, которые не подлежат пересмотру, актуализации, обновлению и изменению, устанавливаются контрольно-учетные документы СУОТ (записи):

а) акты и иные записи данных, вытекающие из осуществления СУОТ;

б) журналы учета и акты записей данных об авариях, несчастных случаях, профессиональных заболеваниях;

в) записи данных овоздействии вредных (опасных) факторов производственной среды и трудового процесса на работников и наблюдении за условиями труда и за состоянием здоровья работников;

г) результаты контроля функционирования СУОТ.

# **VIII. ОПЕНКА РЕЗУЛЬТАТАОВ ДЕЯТЕЛЬНОСТИ**

94. В ГБУЗ «Кабанская ЦРБ» разработан порядок контроля и оценки результативности функционирования СУОТ (ЛНА ГБУЗ «Кабанская ЦРБ»), который включает:

а) оценку соответствия состояния условий и охраны труда требованиям охраны груда, соглашениям по охране труда, подлежащим выполнению;

результативности определения б) получение информации ДЛЯ и эффективности процедур;

more

в) получение данных, составляющих основу для принятия решений по совершенствованию СУОТ.

95. В ГБУЗ «Кабанская ЦРБ» определяются основные виды контроля функционирования СУОТ и мониторинга реализации процедур:

а) контроль состояния рабочего места, применяемого оборудования, инструментов, сырья, материалов; контроль выполнения работ работником в рамках осуществляемых производственных и технологических процессов. в том числе выполнения работ повышенной опасности (ЛНА ГБУЗ «Кабанская ЦРБ»); выявление опасностей и определение уровня профессиональных рисков; реализация иных мероприятий по охране труда, осуществляемых постоянно, контроль показателей реализации процедур;

б) контроль процессов, имеющих периодический характер выполнения: специальная оценка условий труда работников, обучение по охране труда, проведение медицинских осмотров, а также лринеобходимости психиатрических освидетельствований. химико-токсикологических исследований:

в) учет и анализ несчастных случаев, профессиональных заболеваний, а также изменений государственных нормативных требований охраны труда, соглашений по охране труда, подлежащих выполнению, изменения существующих или внедрения новых технологических процессов, оборудования, инструментов, сырья и материалов;

г) регулярный контроль эффективности функционирования как отдельных элементов СУОТ, так и СУОТ в целом, в том числе с использованием средств аудио-, видео-, фотонаблюдения.

96. Для повышения эффективности контроля функционирования СУОТ и мониторинга показателей реализации процедур на каждом уровне управления в организации проводятся трехступенчатые формы контроля функционирования СУОТ и мониторинга показателей реализации процедур, а также предусматривается возможность общественного контроля функционирования СУОТ и мониторинга показателей реализации процедур.

97. При проведении контроля функционирования СУОТ и анализа реализации процедур и исполнения мероприятий по охране труда необходимо оценивать следующие показатели:

а) достижение поставленных целей в области охраны труда;

б) способность действующей СУОТ обеспечивать выполнение обязанностей работодателя, отраженных в Политике и целях по охране труда:

в) эффективность действий, намеченных работодателем (руководителем организации) на всех уровнях управления по результатам предыдущего анализа эффективности функционирования СУОТ;

г) необходимость дальнейшего развития (изменений) СУОТ, включая корректировку целей в области охраны труда, перераспределение

sull

27

обязанностей должностных лиц работодателя в области охраны труда, перераспределение ресурсов работодателя;

д) необходимость обеспечения своевременной подготовки тех работников, которых затронут решения об изменении СУОТ;

е) необходимость изменения критериев оценки эффективности функционирования СУОТ;

ж) полнота идентификации опасностей и тправление профессиональными рисками в рамках СУОТ в целях выработки корректирующих мер.

98. Перечень показателей контроля функционирования **CYOT** определяется, но не ограничивается следующими данными:

1. абсолютные показатели — время на выполнение, стоимость, технические показатели и показатели качества;

2. относительные показатели - план/факт, удельные показатели, показатели в сравнении с другими процессами;

3. качественные показатели - актуальность и доступность исходных данных для реализации процессов СУОТ.

99. Результаты контроля функционирования СУОТ и мониторинга реализации процедур оформляются в форме акта.

100. Результаты контроля использует руководство ГБУЗ «Кабанская ЦРБ» для оненки эффективности СУОТ. а также для принятия управленческих решений по ее актуализации, изменению, совершенствованию.

# ІХ. УЛУЧШЕНИЕ ФУНКНИОНИРОВАНИЯ СУОТ

101. В целях улучшения функционирования СУОТ определяют и реализуют мероприятия (действия), направленные наповышение качества контроля реализации процедур и исполнения мероприятий по охране труда, а также результатов расследований аварий (инцидентов), несчастных случаев на производстве, микроповреждений (микротравм), заболеваний, результатов контрольно-надзорных профессиональных мероприятий органов государственной власти, предложений, поступивших от работников и (или) их уполномоченных представителей, а также иных заинтересованных сторон.

формирования корректирующих лействий  $102.$ **Процесс** ло совершенствованию функционирования СУОТ является одним из этапов функционирования СУОТ и заключается в разработке мероприятий по повышению эффективности и результативности как отдельных процессов (процедур) СУОТ, так и СУОТ в целом.

Порядок формирования корректирующих лействий  $103.$ по совершенствованию функционирования СУОТ определен в ЛНА ГБУЗ «Кабанская ЦРБ» с учетом специфики деятельности ГБУЗ «Кабанская ЦРБ».

104. Корректирующие действия разрабатывают в том числе на основе результатов выполнения мероприятий по охране труда, анализа

luce /

по результатам контроля, выполнения мероприятий, разработанных по результатам расследований аварий (инцидентов), микроповреждений (микротравм), несчастных случаев на производстве, профессиональных заболеваний, выполнения мероприятий по устранению предписаний контрольно-надзорных органов государственной власти, предложений, поступивших от работников и (или) их уполномоченных представителей, а также иных заинтересованных сторон. ಸ್

формирования  $105.$ Процесс корректирующих действий по совершенствованию функционирования СУОТ направлен на повышение эффективности и результативности СУОТ путем:

1. улучшения показателей деятельности организации в области охраны труда;

2. поддержки участия работников в реализации мероприятий по постоянному улучшению СУОТ:

3. доведения до сведения работников информации о соответствующих результатах деятельности организации по постоянному улучшению СУОТ.

# Х. ЗАКЛЮЧИТЕЛЬНЫЕ ПОЛОЖЕНИЯ

106. Положение о СУОТ ГБУЗ «Кабанская ЦРБ». устанавливает общие требования к организации работы по охране труда на основе нормативно-правовых документов, Принципов и методов управления, направленных на совершенствование деятельности по охране труда.

107. Оценку соответствия системы управления охраной труда проводят на основе ГОСТ 12.0.230.2-2015 «Межгосударственный стандарт. Система стандартов безопасности труда. Системы управления охраной труда. Оценка соответствия. Требования», который устанавливает основные требования и систематизирует процедуры принятия решений по оценке соответствия систем управления охраной труда требованиям ГОСТ 12.0.230-2007.

108. При разработке данного Положения использованы документы:

1. приказ Минтруда от 29.10.2021 № 776н «Об утверждении примерного положения о системе управления охраной труда»;

2. национальный стандарт ГОСТ Р 12.0.007-2009 «Система стандартов безопасности труда. Система управления охраной труда в организации. Общие требования по разработке, применению, оценке и совершенствованию»;

nov )

29

3. межгосударственный стандарт ГОСТ Р 12.0.230-2007 «Система стандартов безопасности труда. Системы управления охраной труда. Общие требования»;

4. межгосударственный стандарт ГОСТ 12.0.230.1-2015 «Межгосударственный стандарт. Система стандартов безопасности труда. Системы управления охраной труда. Руководство по применению ГОСТ 12.0.230-2007»;

 $\mathcal{N}$ 

5. межгосударственный стандарт ГОСТ 12.0.230.2-2015 «Система стандартов безопасности труда. Системы управления охраной труда. Оценка соответствия. Требования».

Разраб. Специалист по ОТ Смирнова И.П.

me -

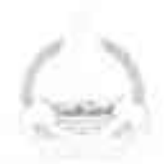

# МИНИСТЕРСТВО ЗДРАВООХРАНЕНИЯ РЕСПУБЛИКИ БУРЯТИЯ ГОСУЛАРСТВЕННОЕ БЮЛЖЕТНОЕ УЧРЕЖДЕНИЕ **ЗЛРАВООХРАНЕНИЯ** «КАБАНСКАЯ ЦЕНТРАЛЬНАЯ РАЙОННАЯ БОЛЬНИЦА» ా

# **ПРИКАЗ**

от 24.01.2024г.

 $N_1 / 5 - \alpha / \pi$ 

# с. Кабанск

#### Об утверждении Положения о системе управления охраной труда

Во исполнение требований статьи 212 Трудового кодекса РФ. руководствуясь Примерным положением о системе управления охраной труда. ∨тв. Приказом Минтруда России от 29.10.2021 № 776н, приказываю:

1. У вердить Положение о системе управления охраной труда (СУОТ).

2. Руководителям структурных подразделений Сутурину О.Г., Буянову П.В., Калашниковой Е.К., Мартыновой О.П., Ельцовой Ю.Д., Шоленой Е.Н., Перевалову А.Ю. применять Положение о системе управления охраной труда в производственной деятельности.

3 Делопроизводителю Селивановой О.Н. ознакомить с настоящим приказом руководителей структурных подразделений и начальников отделов ГБУЗ «Кабанская ЦРБ», предоставив 1 экземпляр в службу охраны труда ( Смирновой И.П.) для ответственного хранения.

4. Начальнику отдела АСУ Засухину В.С. разместить электронную версию Положения на официальном сайте ГБУЗ «Кабанская ЦРБ». Срок до 14.02.2024г 5. Контроль за исполнением настоящего приказа оставляю за собой.

1 лавный врач ГБУЗ «Кабанская ЦРБ»

М.В. Батуев

Исп. Смирнова И.П. тел. 8 9516273203